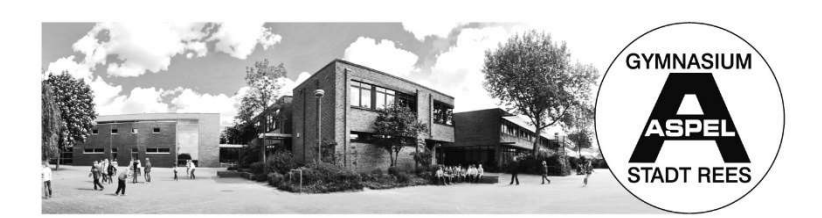

**Gymnasium Aspel der Stadt Rees** mit bilingualem deutsch-englischem Zweig

Westring  $8 \cdot 46459$  Rees Telefon: 02851 982249 Telefax: 02851 982250 E-Mail: gymnasium-aspel@stadt-rees.de Internet: www.gymnasiumaspel.de

An die Erziehungsberechtigten sowie die Schülerinnen und Schüler der Jahrgangsstufe 9

Rees, im März 2020

## Informationen und Wahlen zur gymnasialen Oberstufe

Sehr geehrte Erziehungsberechtigte, liebe Schülerinnen und Schüler der Jahrgangsstufe 9,

im nächsten Schuljahr wird Ihre Tochter / Ihr Sohn / wirst du die Jahrgangsstufe 10 (Einführungsphase der Oberstufe; EF) unseres Gymnasiums besuchen.

Der Übergang in die reformierte Oberstufe ist mit erheblichen Veränderungen in der Schullaufbahn verbunden:

- Der Klassenverband wird durch ein Kurssystem ersetzt.
- $\triangleright$  Es gibt keinen einheitlichen Stundenplan mehr.
- Die Kursangebote in der Einführungsphase dienen der Vorbereitung der individuellen Schullaufbahn, die durch die Leistungskurse (ab der Qualifikationsphase; Q1) ihren Schwerpunkt erhält.

## Die für Mittwoch, 22.04.2020, 19.00 Uhr, angesetzte Informationsveranstaltung muss aus bekannten Gründen leider ausfallen.

Die Schülerinnen und Schüler sollen – Stand heute – in der Woche nach den Osterferien über die gymnasiale Oberstufe, das Fächerangebot, Wahlmöglichkeiten durch mich informiert werden. Auch der bilinguale Zweig und die Möglichkeit eines bilingualen Abiturs werden erläutert. Diese Veranstaltungen werden zeitnah terminiert und in der Schule per Aushang bekannt gemacht.

Wir bitten Sie und euch, sich bereits im Vorfeld anhand der auf unserer Homepage bereitgestellten Materialien zu informieren und vielleicht schon einmal eine Laufbahn zu planen.

Auf unserer Homepage (www.gymnasiumaspel.de) finden Sie / findet ihr rechts die Rubrik "Aktuelles" und dort die Kategorie "LuPO". In diesem Kapitel finden Sie / findet ihr zum Download:

- 1. Eine Zip-Datei, die Folgendes enthält:
	- 1.1 das Programm LuPO (Laufbahnberatungs- und Planungstool für die gymnasiale Oberstufe der Landesregierung NRW, LuPO ist leider nicht kompatibel mit Apple-Rechnern)
	- 1.2 eine Anleitung, wie dieses Tool zu bedienen ist.

1.3 Zwei LuPO-Musterdateien (Aspel\_Arndt und Aspel-BILI\_Adelheid)

Installieren Sie / Installiert das Programm, öffnen Sie / öffnet es und danach können Sie / könnt ihr eine der beiden Musterdateien öffnen.

- 2. Ein PDF-Dokument "Infoblatt Wahlen zu EF\_März-2020" (Wahlvorgaben/Rahmenbedingungen an unserer Schule)
- 3. Ein PDF-Dokument "Wahlbogen EF 3-2020" (für eine analoge Wahl)
- 4. Ein PDF-Dokument "Bilinguales\_Angebot\_SekII\_Info-2020" (Rahmenbedingungen für das bilinguale Angebot in der Oberstufe)
- 5. Ein PDF-Dokument "Powerpoint Informationen SekII 3-2020"

Für eine individuelle Beratung stehe ich Ihnen als Oberstufenkoordinator nach vorheriger Terminabsprache gerne persönlich zur Verfügung. Vielleicht lassen sich Fragen auch telefonisch oder per Mail klären. Meine Mailadresse lautet: re@gymnasiumaspel.de

Ich hoffe auf Ihr und euer Verständnis für die in diesem Jahr anders verlaufenden Informationsweitergaben für die Wahlen zur gymnasialen Oberstufe. Bleiben Sie / Bleibt ihr alle bitte gesund!

Mit freundlichen Grüßen Marc Resing, StD Oberstufenkoordinator